## **ОБЩАЯ ЭКСПЕРИМЕНТАЛЬНАЯ ТЕХНИКА**

*УДК 681.787*

# **МЕТОД КОРРЕКЦИИ ПОКАЗАНИЙ ПРИ ОЦЕНКЕ КОНТРАСТА ИНТЕРФЕРЕНЦИОННЫХ ПОЛОС С ПОМОЩЬЮ 8-БИТОВЫХ ВЕБ-КАМЕР**

**© 2021 г. О. Н. Будаговская***a***, \*, А. В. Будаговский***a***,***<sup>b</sup>* **, И. А. Будаговский***c***, \*\***

*a Федеральный научный центр им. И.В. Мичурина Россия, 393774, Мичуринск Тамбовской обл., ул. Мичурина, 30 b Мичуринский аграрный университет Россия, 393760, Мичуринск Тамбовской обл., ул. Интернациональная, 101 c Физический институт им. П.Н. Лебедева РАН Россия, 119991, Москва, Ленинский просп., 53 \*e-mail: budagovsky@mail.ru \*\*e-mail: BudagovskyIA@mail.ru* Поступила в редакцию 03.09.2020 г. После доработки 29.10.2020 г. Принята к публикации 30.10.2020 г.

Определен контраст интерференционной картины при ее регистрации 8-битовым цифровым фотоприемником и предложен способ корректировки искажений экстремумов интерференционных полос, вызванных спекл-шумом и нелинейностью камеры. Для решения задачи в качестве тестовых объектов использованы матовые стекла. Метод позволяет существенно расширить динамический диапазон измеряемых экстремумов – до 1:50 (34 дБ) и может использоваться для анализа интерференционных картин с помощью бюджетных 8-битовых веб-камер с точностью измерений на уровне линейного (10–12)-битового преобразователя.

**DOI:** 10.31857/S0032816221020130

### 1. ВВЕДЕНИЕ

При интерферометрических исследованиях диффузно-рассеивающих объектов контраст (видность) интерференционных полос (и.п.), как правило, не превышает 60–70% [1–4]. В соответствии с формулой для видности *V* и.п.:

$$
V = \frac{I_{\text{max}} - I_{\text{min}}}{I_{\text{max}} - I_{\text{min}}} < 0.7,\tag{1}
$$

где *I*max, *I*min – интенсивности экстремумов интерференционной картины, кажется очевидным, что для такого рода измерений вполне достаточно использовать недорогие 8-битовые цифровые видеокамеры, поскольку при *V* ≤ 0.7 соотношение между интенсивностями и.п. не выходит за рамки 1:6. Тем не менее, приходится идти по пути усложнения и существенного удорожания систем регистрации, так как при использовании когерентных источников в интерференционной картине присутствует спекл-картина и, кроме того, 8-битовые цифровые бюджетные камеры отличаются нелинейностью передаточной характеристики.

В связи с вышесказанным приходится использовать либо специальные устройства для сглажи-

вания спекл-шумов (деспеклеры), либо сложные регистрирующие системы [5, 6]. Как правило, применяют линейные фотоприемники с широким динамическим диапазоном (например, фотодиодные), (16–18)-битовые аналого-цифровые преобразователи и специализированные интерфейсы ввода информации в компьютер. Помимо этого, на этапе предварительной обработки интерферограмм используют алгоритмы различной степени сложности для подавления спекл-поля [6, 7]. Большинство из них предназначено для лучшей идентификации формы полос и местоположения экстремумов и приводят к существенному изменению измеряемого контраста. Увеличение динамического диапазона за счет нелинейности камеры и попиксельной корректировки также не позволяет получать корректные значения экстремумов интерференционной картины.

Цель данной работы заключается в разработке метода коррекции экстремумов с учетом спекл-шума и нелинейности камеры, позволяющего определять контраст и.п. с помощью 8-битовых веб-камер.

#### 2. ОПИСАНИЕ МЕТОДА КОРРЕКЦИИ ПОКАЗАНИЙ ПРИ ОЦЕНКЕ КОНТРАСТА И.П. 8-БИТОВЫМИ КАМЕРАМИ

Базовый принцип предлагаемого метода опирается на предположение, что искажения, вызванные спекл-шумом и нелинейностью камеры, можно скомпенсировать, если корректировку показаний проводить не для единичных пикселей, а для средней интенсивности интерференционной картины внутри виртуальной щелевой диафрагмы.

Метод реализуется в три этапа. На первом этапе используют фазовый экран (например, матовое стекло), который позволяет получить в заданных условиях измерения интерференционную картину с контрастом в середине предполагаемого рабочего диапазона. Любым из доступных способов (изменением интенсивности зондирующего излучения, усилением или экспозицией камеры) выводят показания экстремумов в линейную область передаточной характеристики камеры. Как правило, для большинства бюджетных марок веб-камер она лежит в районе 6-55 условных единиц (из 255), и этого достаточно для корректной оценки видности интерференционной картины от тест-объекта. При необходимости, для уточнения границ линейной области передаточной характеристики, проводят градуировку показаний камер с привлечением типовых методик [8, 9].

Регулируя интенсивность зондирующего излучения и размеры виртуальной щелевой диафрагмы, добиваются, чтобы измеренный контраст соответствовал контрасту, полученному с помощью линейного фотоприемника. Далее фиксируют значения  $I_{\min}^0$  и  $I_{\max}^0$ , которые будут задавать границы линейного диапазона измерения контраста и.п.  $(\Delta I_{lin})$ , в рамках которого нет необходимости корректировки показаний. Таким образом получены "опорные" значения верхнего и нижнего пределов линейного диапазона показаний камеры, которые в дальнейшем будут использованы для последующего второго этапа корректировки данных, выходящих за границы этого участка передаточной характеристики веб-камеры.

На втором этапе, используя все тот же тестобъект, с помощью инструментов управления режимом работы матрицы видеокамеры (например, изменением экспозиции) или посредством изменения интенсивности падающего на объект излучения увеличивают показания  $I_{\min}$  на некоторую величину  $dI_{\text{min}}$ . Значение  $I_{\text{min}}^0 + dI_{\text{min}}$  не должно выходить за границы линейного участка передаточной характеристики камеры. Поскольку фазовые параметры матового стекла во времени постоянны, то и контраст и.п. при этом не должен измениться. Тогда интенсивность максимума должна пропорционально прирасти в соответствии с уравнением:

$$
I_{\text{max}} = I_{\text{max}}^0 + dI_{\text{max}} = (I_{\text{min}} + dI_{\text{min}}) \frac{1 + V}{1 - V}.
$$
 (2)

Изменяя интенсивность  $I_{\min}$  в рамках линейного диапазона ( $\Delta I_{lin}$ ), можно рассчитать ожидаемые показания  $I_{\text{max}}$  в соответствии с уравнением (2). Инструментальные и расчетные показания  $I_{\rm max}$  служат основанием для определения уравнения корректировки показаний экстремумов в диапазоне  $\Delta I_{lin}(1 + V)/(1 - V)$ .

При выходе  $I_{\min}$  из линейного диапазона ( $\Delta I_{\min}$ ) его границы также подлежат корректировке, при этом используют результаты перерасчета максимума интерференционной картины, полученные на предыдущем этапе. Таким образом проходят весь рабочий диапазон показаний камеры от  $I_{\min}^0$ до 255 усл. ед.

При необходимости использования диапазона показаний камеры от  $I_{\min}^0$  до 0 применяют уменьшение показаний  $I_{\text{max}}$ , а значения  $I_{\text{min}}$  пересчитывают по формуле

$$
I_{\min} = (I_{\max} - dI_{\max}) \frac{1 - V}{1 + V}.
$$
 (3)

Второй этап корректировки показаний позволяет получить исходные данные для создания уравнений или графиков перерасчета интенсивности экстремумов и.п., выходящих за границы линейного диапазона ( $\Delta I_{lin}$ ), а именно: за верхний передел – от  $I_{\text{max}}^0$  до  $I_{\text{max}}^0(1+V)/(1-V)$  и за нижний предел – от  $I_{\min}^0$  до  $I_{\min}^0(1-V)/(1+V)$ . Например, при использовании фазового экрана, формирующего интерференционную картину с видностью полос 0.6, методика позволяет почти в 4 раза расширить границы линейного преобразования показаний. Если существует необходимость обеспечения корректной работы в еще большем диапазоне, то действия второго этапа повторяют с использованием откорректированных значений в рамках от  $I_{\min}^0(1-V)/(1+V)$  до  $I_{\max}^0(1+V)/(1-V)$ . В результате каждого повторения мы получаем следующие границы для линейной корректировки показаний:

от  $I_{\min}^0[(1-V)/(1+V)]^n$  до  $I_{\max}^0[(1+V)/(1-V)]^n$ , где  $n$  — число итераций второго этапа методики корректировки показаний.

На третьем этапе, используя исходные данные показаний камеры и результаты их перерасчета по уравнениям (2) и (3), определяют графики, уравнения или таблицы корректировки измеренных экстремумов интерференционной картины, которые используются компьютерной программой съема и обработки данных. Отличительной особенностью данной методики является то, что она одновременно учитывает и нелинейность матрицы, и спекл-шум.

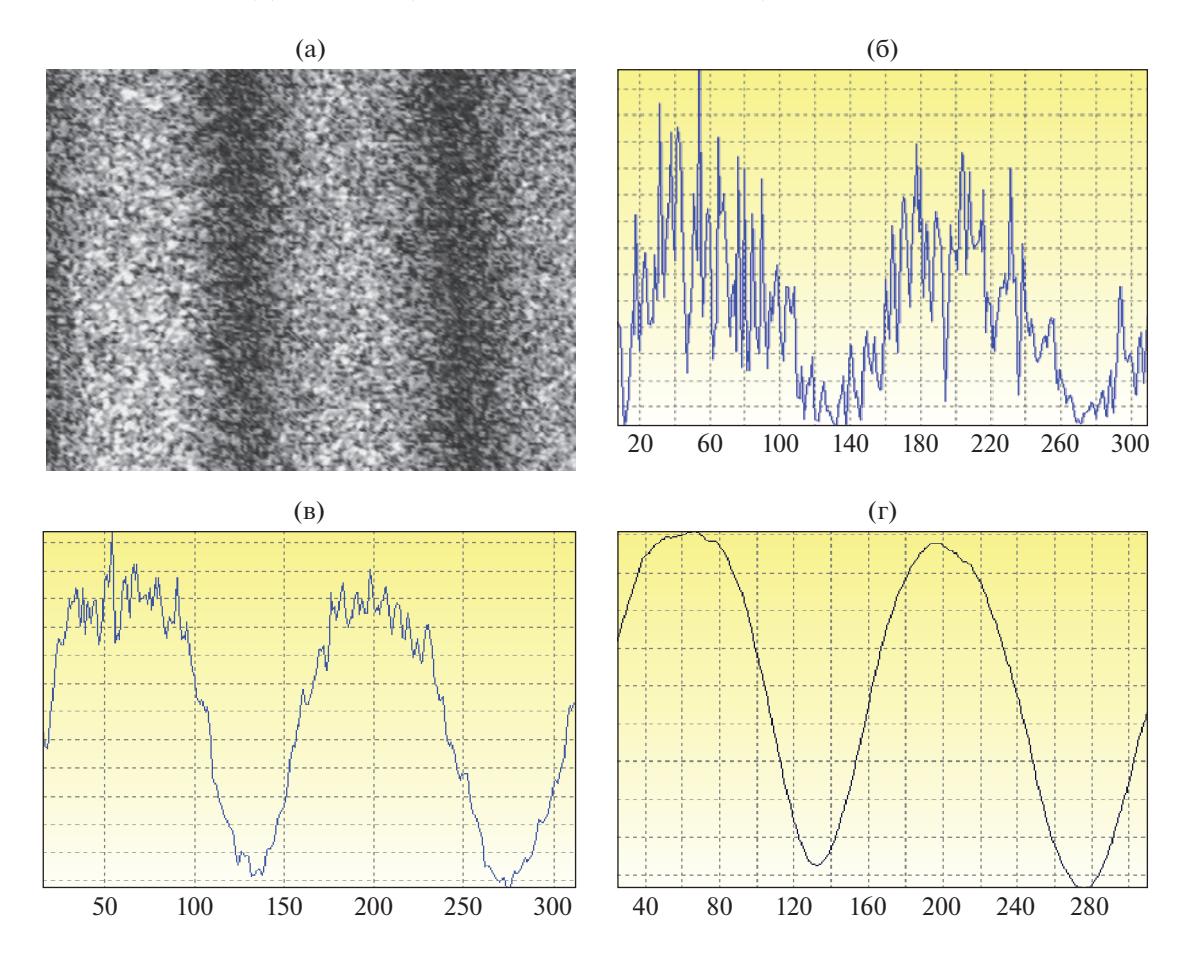

**Рис. 1. а** – изображение интерференционных полос, полученных с помощью стационарного фазового экрана; **б**–**г** – соответствующие профили распределения интенсивности при различных размерах виртуальной щели: 2 × 5 пикселей (**б**), 2 × 150 пикселей (**в**), 5 × 260 пикселей (**г**). Значения по оси абсцисс соответствуют номеру столбца матрицы камеры.

#### 3. ПРИМЕР ОПРЕДЕЛЕНИЯ ФОРМУЛ КОРРЕКТИРОВКИ ЭКСТРЕМУМОВ И.П. НА ОСНОВЕ НАТУРНЫХ ЭКСПЕРИМЕНТОВ

Методика была использована для корректировки показаний поляризационного интерферометра сдвига, предназначенного для оценки степени пространственной когерентности лазерного излучения (650 нм), рассеянного растительными объектами [4, 10]. Для регистрации интенсивности и.п. использована цифровая веб-камера A4Tech PK-836FN (Китай), работающая в режиме отключения автоматических установок. Стационарным фазовым экраном служило матовое стекло, позволяющее получать интерференционную картину с контрастом  $58 \pm 0.5\%$  при угловом размере зондирующего пучка на плоскости фазового экрана 0.06 рад (рис. 1а). Поскольку контраст интерференционной картины существенно зависит от условий измерений, то его оценку проводили с использованием идентичной модели интерферометра. При этом для регистрации интенсивности полос вместо цифровой камеры применяли фотоприемный узел спектрофотометра СФ-56, обеспечивающего

динамический диапазон линейного преобразования интенсивности света в электрический сигнал не менее 1:5000.

Используемый поляризационный интерферометр на основе призмы Волластона позволяет получать систему прямолинейных и.п. Интерференционная картина проецируется на матрицу видеокамеры и ориентируется вдоль строк или столбцов матрицы. Из видеопотока, формируемого камерой, захватывали единичный кадр стандартными средствами DirectShow в формате RGB24 (8 бит на каждый канал цветов RGB).

Далее формировали монохромное изображение с 8-битной глубиной цвета путем прямого усреднения (без компенсации влияния фильтра Байера или встроенных в камеру алгоритмов улучшения изображения) значений RGB для каждого пикселя *pi,j*: *Iij* = (*Rij* + *Gij* + *Bij*)/3. Из полученного изображения (см. рис. 1а) вырезали прямоугольную область по ширине кадра, расположенную по центру изображения. Распределение интенсивности в вырезанной области усредняли по столбцам матрицы (вертикальный размер

#### БУДАГОВСКАЯ и др.

| № измере-<br>ния | Исходные данные по результатам<br>натурных измерений |                        |         | Данные с перерасчетом<br>показаний |                            | Примечание                                    |  |
|------------------|------------------------------------------------------|------------------------|---------|------------------------------------|----------------------------|-----------------------------------------------|--|
|                  | $I_{\text{max}}$<br>усл. ед.                         | $I_{\min}$<br>усл. ед. | $V, \%$ | $I^*_{\text{max}},$<br>усл. ед.    | $I_{\min}^*$ ,<br>усл. ед. |                                               |  |
| $\,1\,$          | 28.8                                                 | 7.6                    | 58.24   | 28.8                               | 7.6                        | Корректировка показаний камеры                |  |
| $\overline{c}$   | 34.6                                                 | 9.2                    | 57.99   | 34.6                               | 9.2                        | не требуется до 42.3 усл. ед.                 |  |
| 3                | 40.6                                                 | 10.8                   | 57.98   | 40.6                               | 10.8                       |                                               |  |
| 4                | 42.3                                                 | $11.2\,$               | 58.13   | 42.3                               | 11.2                       |                                               |  |
| 5                | 48.2                                                 | 13.2                   | 57.00   | 49.7                               | 13.2                       | Перерасчет $I_{\text{max}}^*$ по формуле (4); |  |
| 6                | 59.4                                                 | 16.5                   | 56.52   | 62.1                               | 16.5                       | определение уравнения корректи-               |  |
| $\boldsymbol{7}$ | 74.2                                                 | 21.0                   | 55.88   | 79.0                               | 21.0                       | ровки (5) показаний камеры от 42.3            |  |
| 8                | 88.0                                                 | 25.3                   | 55.34   | 95.2                               | 25.3                       | до 128.2 усл. ед.                             |  |
| 9                | 100.3                                                | 29.6                   | 54.43   | 111.4                              | 29.6                       |                                               |  |
| 10               | 113.1                                                | 34.4                   | 53.36   | 129.4                              | 34.4                       |                                               |  |
| 11               | 122.6                                                | 39.2                   | 51.55   | 147.5                              | 39.2                       |                                               |  |
| 12               | 128.2                                                | 42.3                   | 50.38   | 159.1                              | 42.3                       |                                               |  |
| 13               | 136.6                                                | 48.4                   | 47.68   | 186.1                              | 49.5                       | Перерасчет $I_{\min}^*$ по формуле (5);       |  |
| 14               | 141.8                                                | 54.0                   | 44.84   | 206.9                              | 55.0                       | перерасчет $I_{\text{max}}^*$ по формуле (4); |  |
| 15               | 150.0                                                | 59.0                   | 43.54   | 226.5                              | 60.2                       | определение уравнения корректи-               |  |
| 16               | 158.6                                                | 64.8                   | 41.83   | 250.3                              | 66.5                       | ровки (6) показаний камеры от                 |  |
| 17               | 166.1                                                | 72.2                   | 39.40   | 282.5                              | 75.1                       | 128.2 до 218.4 усл. ед.                       |  |
| 18               | 170.4                                                | 76.8                   | 37.86   | 303.5                              | 80.7                       |                                               |  |
| 19               | 183.0                                                | 88.0                   | 35.06   | 357.9                              | 95.1                       |                                               |  |
| 20               | 194.2                                                | 97.0                   | 33.38   | 405.0                              | 107.6                      |                                               |  |
| 21               | 203.2                                                | 108.3                  | 30.89   | 468.2                              | 124.5                      |                                               |  |
| 22               | 218.4                                                | 128.0                  | 26.10   | 589.7                              | 156.8                      |                                               |  |
| 23               | 220.6                                                | 136.8                  | 23.44   | 717.9                              | 190.8                      | Перерасчет $I_{\min}^*$ по формуле (6);       |  |
| 24               | 229.0                                                | 144.4                  | 22.66   | 802.4                              | 213.3                      | Перерасчет $I_{\text{max}}^*$ по формуле (4); |  |
| 25               | 232.3                                                | 152.5                  | 20.74   | 895.0                              | 237.9                      | определение уравнения корректи-               |  |
| 26               | 236.6                                                | 160.2                  | 19.25   | 988.8                              | 262.9                      | ровки (7) показаний камеры от                 |  |
| $27\,$           | 240.1                                                | 167.4                  | 17.84   | 1084.6                             | 288.3                      | 218.4 до 243.1 усл. ед.                       |  |
| 28               | 243.1                                                | 177.6                  | 15.57   | 1239.0                             | 329.3                      |                                               |  |
| $\overline{29}$  | 243.2                                                | 190.3                  | 12.79   |                                    |                            | Запрет измерений из-за насыще-                |  |
| 30               | 243.2                                                | 216.6                  | 5.8     |                                    |                            | ния матрицы                                   |  |

Таблица 1. Исходные данные измерений интенсивности и.п. и результаты их пересчета, используемые для определения уравнений корректировки показаний

виртуальной щели) и далее сглаживали по методу скользящего среднего с различной шириной окна (горизонтальный размер виртуальной щели).

Высоту и ширину раскрытия виртуальной щели можно менять таким образом в широких пределах, что обусловливает получение профилей интенсивности разной степени сглаженности (рис. 16-1г). Окончательные размеры виртуальной диафрагмы подбирали так, чтобы отношение ширины щели к периоду интерференционной картины максимально соответствовало модели

интерферометра с линейным фотоприемником. Далее измеряли величину экстремумов и контраст полученного профиля для разных значений интенсивности зондирующего потока (от 0.5 до 1.2 мВт) при фиксированных значениях установок: "экспозиция", "усиление" и "баланс белого" матрицы видеокамеры (табл. 1).

В соответствии с данными табл. 1 линейный диапазон измерения контраста и.п.  $(\Delta I_{lin})$  лежит в области от 7.6 до 42.3 условных показаний камеры, так как внутри этой области измеренный контраст и.п. от тест-объекта максимально близок к заданным 58%. Поэтому данные измерений интенсивности экстремумов № 1-4 не нуждаются в корректировке (рис. 2, кривая 1).

Начиная с измерения № 5, наблюдается уменьшение значений V, что означает необходимость первой корректировки данных. При этом пока нет необходимости пересчета показаний  $I_{\min}$ (строки № 5-12 табл. 1), так как они еще лежат в границах линейного диапазона (<42.3 усл. ед.). Чтобы контраст оставался на заданном уровне (58%), значения I<sub>max</sub> данного блока измерений следует пересчитать, используя выражение (2):

$$
I_{\text{max}} = I_{\text{min}} \frac{(1 + 0.58)}{(1 - 0.58)} = 3.76 I_{\text{min}}.
$$
 (4)

С использованием аппаратных и расчетных показаний  $I_{\text{max}}$  в строках № 4—12 таблицы строится корректировочная кривая (кривая 2 на рис. 2) и определяется уравнение перерасчета значений интенсивности и.п. (X) в диапазоне 42.3-128.2 относительных единиц, задаваемое, например, полиномом второй степени:

$$
Y = 0.0057X^2 + 0.33X + 21.7 \ (R^2 = 0.9988), \quad (5)
$$

где  $R^2$  – коэффициент детерминации.

Далее исходные показания  $I_{\min}$  в строках № 13-22, лежащие в диапазоне от 48.4 до 128 усл. ед., пересчитываются по формуле (5) или определяются графически по корректировочной кривой на рис. 2. Затем откорректированные значения  $I_{\min}^*$  используются для перерасчета интенсивности в максимуме и.п. по формуле (4).

Таким образом, мы получаем данные для корректировочной кривой в диапазоне от 128.2 до 218.4 усл. ед., которую удобно аппроксимировать полиномом 3-й степени (кривая 3 на рис. 2):

$$
Y = 0.000317X^3 - 0.13X^2 ++ 21.29X - 1064 (R2 = 0.9988).
$$
 (6)

Выражение (6) используется для перерасчета  $I_{\min}^*$  по данным измерений № 23-28. Значение  $I_{\min}^*$  вычисляется по формуле (4), и полученные результаты используются для определения уравнения перерасчета интенсивностей и.п. в диапазоне от 220.6 до 243.1 усл. ед. показаний видеокамеры (используем полином 2-й степени):

$$
Y = 0.4498X^2 - 182.23X + 18934 \ (R^2 = 0.994). \tag{7}
$$

Наконец, последние значения  $I_{\text{max}}$  (измерения № 29-30) не используются, так как они соответствуют сильной пересветке матрицы. Работа в этом режиме недопустима, и требуется уменьшение сигнала (ослаблением светового потока либо изменением установок "выдержка" и "усиление" камеры).

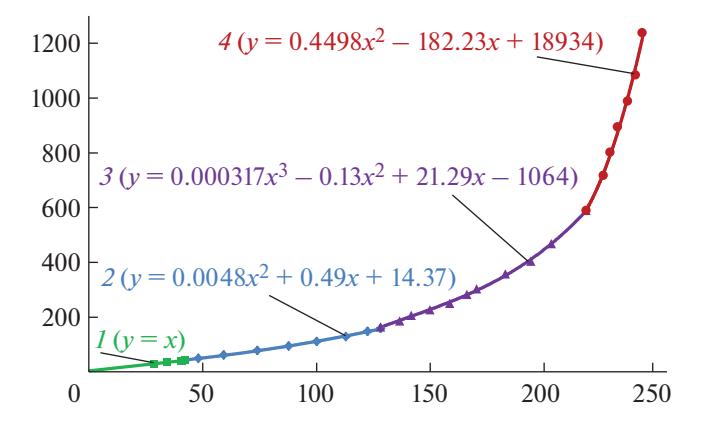

Рис. 2. Последовательное определение аппроксимирующих кривых для разных диапазонов эксперимент.<br>тальных значений интенсивности.

В итоге мы получили выражения для перерасчета интенсивностей и.п. во всем возможном диапазоне значений экстремумов с учетом искажений сигнала, вызванных спекл-шумом и нелинейностью цифровой камеры. Эти результаты использовали для тестирования метода. Отметим, что на финальном этапе все полученные значения можно также аппроксимировать единой зависимостью, в данном случае для этого подходит полином 6-й степени.

#### 4. РЕЗУЛЬТАТЫ ТЕСТИРОВАНИЯ МЕТОДА

Тестирование предложенного метода для различных бюджетных веб-камер фирм A4Tech и Logitech проводили на примере фазовых экранов (матовых стекол различной шероховатости), позволяющих получать интерференционные картины с контрастом 40 и 70%. Изменение показаний камер осуществляли тремя возможными способами: 1) регулировкой интенсивности падающего на экран лазерного излучения, 2) установкой "усиление" и 3) установкой "экспозиция". Результативность метода оценивали по сравнению со стандартным методом калибровки матрицы, согласно которому показания каждого пикселя пересчитываются в соответствии с графиком калибровки, полученным с применением линейного фотоприемника (рис. 3).

В табл. 2 представлены результаты измерений контраста интерференционной картины стационарных фазовых экранов с видностью и.п. 40 и 70% при использовании линейного фотоприемника на основе фотодиода ФД-7К и цифровой веб-камеры. Интенсивность интерференционной картины изменяли более чем в 60 раз посредством варьирования мощности зондирующего пучка (от 0.006 до 0.4 мВт).

Оценивали интенсивность и.п., после чего показания веб-камеры корректировали с привлече-

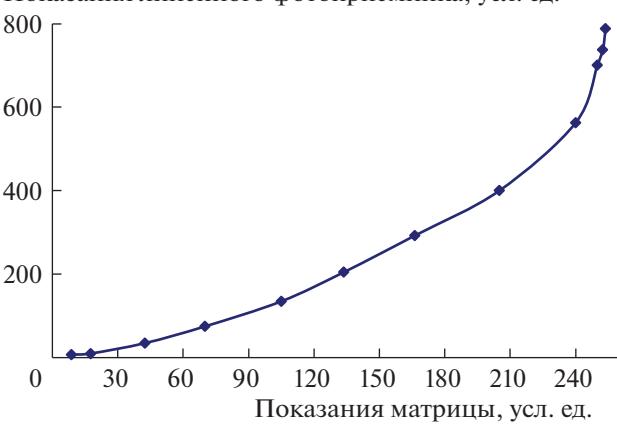

Рис. 3. График корректировки усредненных показаний матрицы, полученный с применением типовых методов калибровки на основе линейного фотоприемника (фотодиода ФД-7К) с динамическим диапазоном ≤ $10<sup>4</sup>$ .

нием стандартной методики попиксельной калибровки или разработанного метода. Видность и.п. по показаниям линейного фотоприемника без корректировки во всем диапазоне интенсивностей  $(1:66)$  имела разброс не выше 5% (см. табл. 2).

Попиксельная калибровка приводила к существенному занижению показаний в области высоких интенсивностей и обеспечивала линейность отклика в тестируемом диапазоне изменения интенсивности зондирующего лазерного излучения не более 1:10 (20 дБ), тогда как предлагаемый метод позволяет существенно расширить динамический диапазон измеряемых экстремумов интерференционной картины - до 1:50 (34 дБ). Неточность оценки контраста и.п. с использованием предлагаемой методики не превышала 6% с завышением результата в области низких значений интенсивности и занижением - в области высоких.

Аналогичные результаты получены и в условиях непрерывного конвейерного съема и обработки изображений с частотой 5-8 калров/с в процессе произвольного изменения установок "экспозиция" и "усиление" камеры для тестовых фазовых экранов с контрастом 40 и 70% (рис. 4).

Использование предлагаемого метода не ограничивается только интерференционными картинами с параллельными прямолинейными полосами. Подбором ориентации, размера виртуальной щелевой диафрагмы и степени увеличения изображения интерференционной картины можно обеспечить минимальную кривизну полос внутри вырезаемой из кадра прямоугольной области. Это позволяет распространить метод корректировки экстремумов и.п. на интерференционные картины другого типа, например кольцевые аберрационные картины [11].

Предлагаемый метод корректировки значений экстремумов и.п. позволяет, минуя трудоемкий этап попиксельной калибровки матрицы цифровой камеры, эффективно устранять нелинейность передаточной характеристики цифровой видеокамеры и влияние спекл-шума интерференционной картины. Метод также учитывает собственные шумы камеры и неработающие пик-

Таблица 2. Результаты натурного эксперимента оценки контраста фазовых экранов с видностью V и.п. линейным фотоприемником и веб-камерой со стандартной попиксельной калибровкой и с коррекцией показаний авторским методом

|                            | Контраст фазовых экранов при оценке |                         |             |                                |                                                   |            |  |  |  |  |
|----------------------------|-------------------------------------|-------------------------|-------------|--------------------------------|---------------------------------------------------|------------|--|--|--|--|
| Интенсивность              |                                     | линейным фотоприемником | веб-камерой |                                |                                                   |            |  |  |  |  |
| зондирующего<br>пучка, мВт |                                     | (фотодиод ФД-7К)        |             | при попиксельной<br>калибровке | предлагаемым методом<br>корректировки экстремумов |            |  |  |  |  |
|                            | $V = 40\%$                          | $V = 70\%$              | $V = 40\%$  | $V = 70\%$                     | $V = 40\%$                                        | $V = 70\%$ |  |  |  |  |
| 0.006                      | 41.26                               | 67.32                   | 40.83       | 72.13                          | 41.07                                             | 72.30      |  |  |  |  |
| 0.011                      | 41.08                               | 67.40                   | 40.48       | 71.53                          | 40.86                                             | 71.34      |  |  |  |  |
| 0.026                      | 40.37                               | 68.24                   | 40.05       | 69.36                          | 40.42                                             | 69.50      |  |  |  |  |
| 0.038                      | 40.20                               | 68.82                   | 40.34       | 69.81                          | 40.16                                             | 71.15      |  |  |  |  |
| 0.05                       | 40.64                               | 68.70                   | 40.60       | 70.24                          | 40.44                                             | 71.52      |  |  |  |  |
| 0.062                      | 40.74                               | 69.23                   | 40.22       | 68.99                          | 40.83                                             | 72.77      |  |  |  |  |
| 0.108                      | 40.80                               | 69.92                   | 39.48       | 67.53                          | 39.88                                             | 72.28      |  |  |  |  |
| 0.2                        | 40.32                               | 70.76                   | 38.24       | 66.10                          | 40.14                                             | 71.44      |  |  |  |  |
| 0.3                        | 39.86                               | 69.08                   | 36.15       | 52.48                          | 39.76                                             | 70.39      |  |  |  |  |
| 0.4                        | 39.40                               | 67.23                   | 34.06       | 44.15                          | 39.65                                             | 68.30      |  |  |  |  |

Показания линейного фотоприемника, усл. ед.

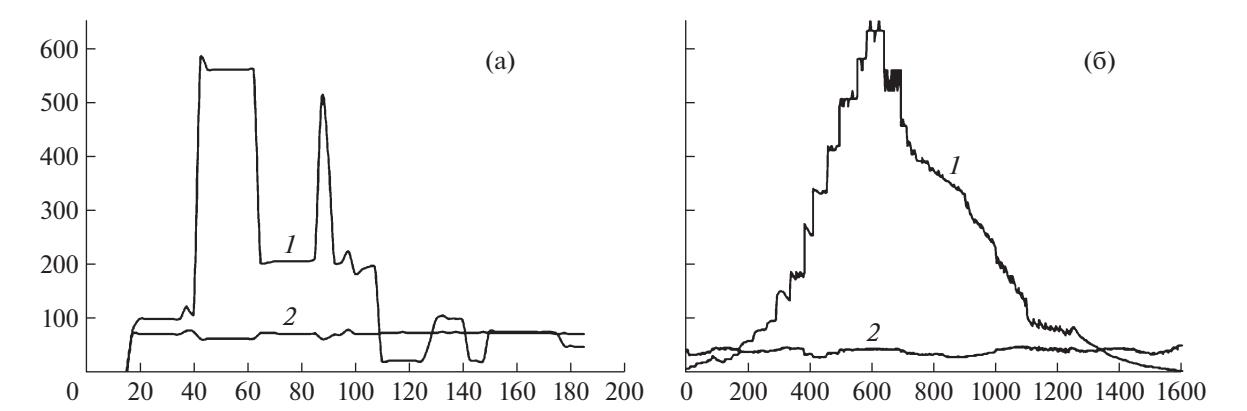

**Рис. 4.** Скриншоты диаграмм изменения средней интенсивности (*1*) и контраста и.п. (*2*) при произвольном изменении экспозиции и усиления веб-камеры для тестовых фазовых экранов с контрастом и.п. 70% (**а**) и 40% (**б**), полученные при конвейерном съеме и обработке интерферограмм в режиме реального времени с использованием 8-битовой вебкамеры и программы коррекции экстремумов интерференционной картины.

сели. Это дает возможность существенно увеличить динамический диапазон внутрикадровой оцифровки и значительно сократить длительность цифровой обработки сигнала. Контраст интерференционной картины при различных уровнях засветки, определенный с использованием 8-битовых камер, становится сравнимым с контрастом, определяемым фотоприемниками на основе фотодиодов. Точность измерений увеличивается до уровня линейного (10–12)-битового преобразователя (60–70 дБ). Предложенная методика корректировки контраста и.п. дает возможность использовать в конструкции интерферометров дешевые компактные веб-камеры, что позволяет существенно снизить стоимость и габариты измерительного оборудования.

#### СПИСОК ЛИТЕРАТУРЫ

- 1. *Приезжев А.В., Тучин В.В., Шубочкин Л.П.* Лазерная диагностика в биологии и медицине. М.: Наука, 1989.
- 2. *Lychagov V., Kal'yanov A.L., Ryabukho V.P.* // Optics and Spectroscopy. 2009. V. 107. Issue 6. P. 859. https://doi.org/10.1134/S0030400X09120054
- 3. *Lyalikov A.M.* // Quantum Electronics. 2011. V. 40. Issue 12. P. 1141. https://doi.org/10.1070/QE2010v040n12ABEH013990
- 4. *Budagovskaya O.N., Budagovsky A.V.* // Russian Journal of Nondestructive Testing. 2015. V. 51. № 4. P. 236. https://doi.org/10.1134/S106183091504004X
- 5. *Trisnadi J.I.* // Optics Letters. 2004. V. 29. № 1. P. 11. https://doi.org/10.1364/OL.29.000011
- 6. *Грейсух Г.И., Ежов Е.Г., Земцов А.Ю., Степанов С.А.* // Компьютерная оптика. 2005. Т. 28. С. 140.
- 7. Методы компьютерной обработки изображений / Под ред. В.А. Сойфера. 2-е изд., М.: Физматлит, 2003.
- 8. *Andriychuk V.A., Osadtsa V.A.* // Journal of Optical Technology. 2012. V. 79. Issue 2. P. 40. https://doi.org/10.1364/JOT.79.000088
- 9. *Гуревич М.М.* Фотометрия (теория, методы и приборы). Изд. 2-е, испр. Л.: Энергоатомиздат, 1983.
- 10. *Будаговская О.Н., Будаговский А.В., Будаговский И.А.* // ПТЭ. 2007. № 1. С. 161.
- 11. *Budagovsky I.A., Zolot'ko A.S., Kitaeva V.F., Smayev M.P.* // Mol. Cryst. Liq. Cryst. 2006. V. 453. P. 71. https://doi.org/10.1080/15421400600651773